.......

……装………

 $\vdots$ 訂

......

缐

檔 號:

保存年限:

# 教育部 書函

機關地址: 10051 臺北市中山南路5號 承辦人:余品誼 電話: 02-7736-6196 電子信箱: pingyiyu@mail.moe.gov.tw

#### 受文者:國立雲林科技大學

發文日期:中華民國110年10月4日 發文字號:臺教人(三)字第1100132042號 速別:普通件 密等及解密條件或保密期限: 附件:原函影本 (附件一 A09000000E 11000132042 doc1 Attach1.pdf)

主旨:公務人員保障暨培訓委員會函有關公務人員考試錄取人 員於報到接受實務訓練前發生分娩、流產、配偶及親屬 (含血親及姻親)死亡、結婚等事由,實務訓練期間應 如何給假一案,請查照。

說明:依公務人員保障暨培訓委員會110年9月27日公訓字第 1100009030號函辦理,並檢附原函影本1份。

### 正本:部屬機關(構)與學校及其附設機構、各國立高級中等學校、本部各單位(人事處 除外) 副本: 国政和2044

11425-42=

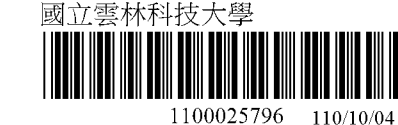

線上簽核公文列印 - 第1頁/共4頁(全文4頁)

第1百,共4百

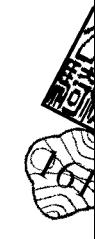

装

訂

檔<br>保存年限:

# 公務人員保障暨培訓委員會 函

地址:116205臺北市文山區試院路1之3號 承辦人:鄭淑菁 電話: 02-82367113 傳真: 02-82367129 電子信箱:shuching0616@csptc.gov.tw

## 受文者:教育部

發文日期:中華民國110年9月27日 發文字號:公訓字第1100009030號 速別:普通件 密等及解密條件或保密期限: 附件:

主旨:有關公務人員考試錄取人員於報到接受實務訓練前發生分 娩、流產、配偶及親屬(含血親及姻親)死亡、結婚等事 由,實務訓練期間應如何給假一案,請查照轉知並配合辦 理。

說明:

一、按公務人員請假規則(以下簡稱請假規則)第3條第1項規 定:「公務人員之請假,依下列規定:……三、因結婚 者,給婚假14日,應自結婚之日前10日起3個月內請畢。 ……四、因懷孕者,……於分娩後,給娩假42日;懷孕滿 20週以上流產者,給流產假42日;懷孕12週以上未滿20週 流產者,給流產假21日;懷孕未滿12週流產者,給流產假 14日。娩假及流產假應一次請畢。……六、因父母、配偶 死亡者,給喪假15日;繼父母、配偶之父母、子女死亡 者, 給喪假10日; 曾祖父母、祖父母、配偶之祖父母、配 偶之繼父母、兄弟姐妹死亡者,給喪假5日。……喪假得分 次申請。但應於死亡之日起百日內請畢。……」

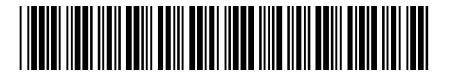

1100132042 收文日期:110/09/27

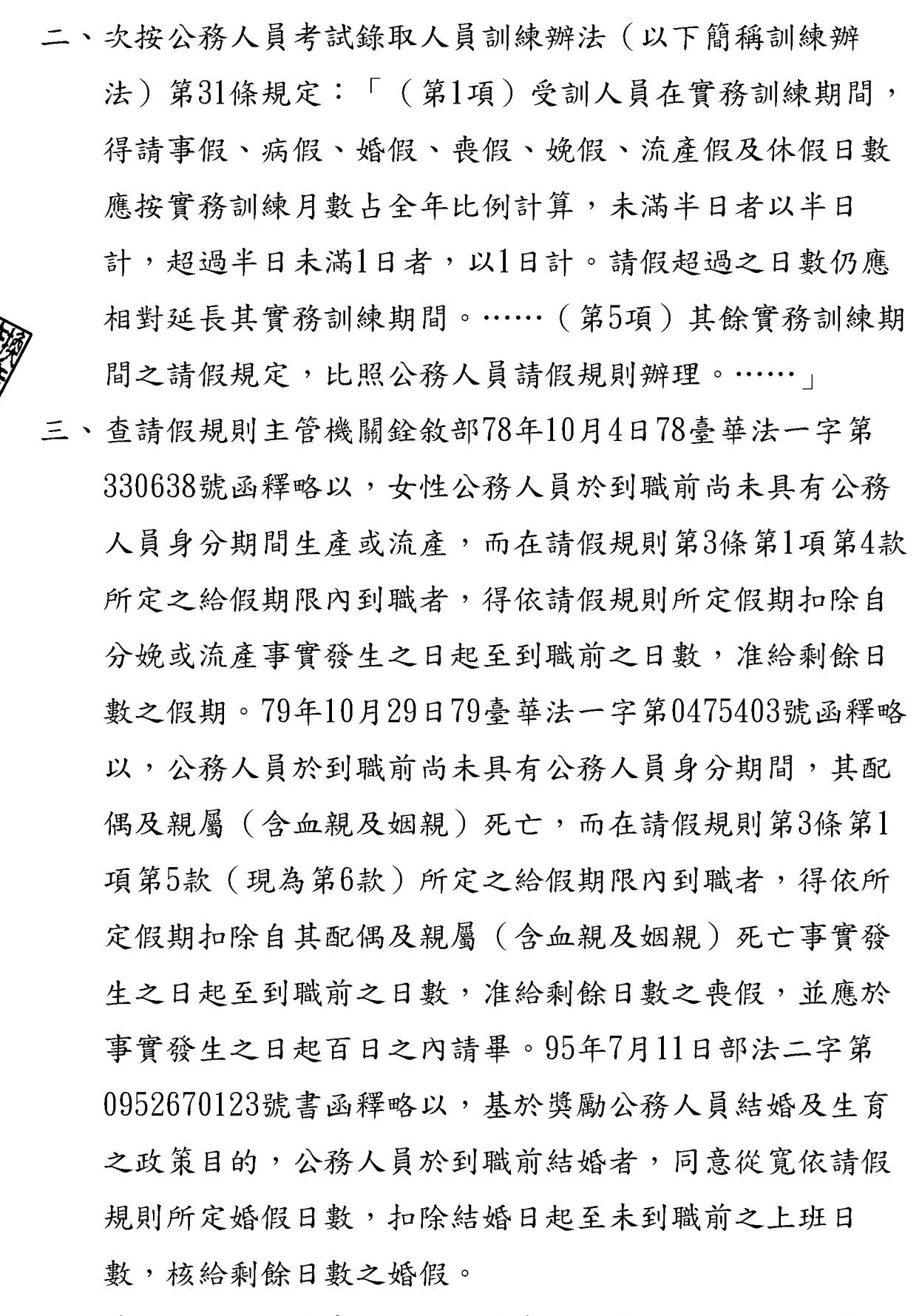

四、據上,公務人員考試錄取人員實務訓練期間之請假,係依 據訓練辦法第31條規定辦理,請事假、病假、婚假、喪

第 2 簿3頁 # 基4頁

線上簽核公文列印 - 第3頁 / 共4頁 (全文4頁)

假、娩假、流產假及休假日數應按實務訓練月數占全年比 例計算,請假超過之日數應相對延長實務訓練期間,其餘 請假相關規定係比照請假規則辦理。是以,有關公務人員 考試錄取人員於報到接受實務訓練前發生分娩、流產、配 偶及親屬 (含血親及姻親) 死亡、結婚等事由,於報到接 受實務訓練後之給假,應比照請假規則之規定及上開銓敘 部相關函釋辦理,亦即扣除自事實發生之日起至報到日前 之上班日數 (不含例假日),於實務訓練期間准給剩餘日) 【數之假期》再依訓練辦法第31條第1項規定,按實務訓練月 數占全年比例計算,請假超過之日數,應相對延長實務訓 練期間。

正本:中央及地方各主管機關 副本: 2021/09/27

#### 第 3 簿4頁# 茶4頁